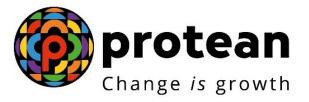

# **Protean eGov Technologies Limited**

# STANDARD OPERATING PROCEDURE (SOP)

Online Processing of Partial (Conditional) Withdrawal Request by Nodal Office / POP

© 2022 Protean eGov Technologies Limited, All rights reserved. Property of Protean eGov Technologies Limited.

No part of this document may be reproduced or transmitted in any form or by any means, electronic or mechanical, including photocopying or recording, for any purpose, without the express written consent of Protean eGov Technologies Limited.

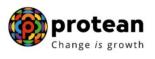

# Index

| Sr.<br>No | Торіс                                                                                   | Page<br>No |
|-----------|-----------------------------------------------------------------------------------------|------------|
| 1         | Abbreviations                                                                           | 3          |
| 2         | Process Flow – Processing of Online Partial Withdrawal Request by Nodal Office /<br>POP | 4          |
| 3         | Preface                                                                                 | 5          |
| 4         | Procedure for Processing Online Partial Withdrawal request                              | 7          |
| 5         | Initiation of Online Partial Withdrawal request in CRA System by Nodal Office / POP     | 8          |
| 6         | Authorisation of Online Partial Withdrawal request in CRA System by Nodal Office / POP  | 16         |
| 7         | Process to be followed if Online Bank Account Verification (Penny drop) fails           | 19         |

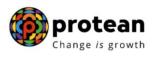

# 1. Abbreviations

| Abbreviation       | Expansion                                       |
|--------------------|-------------------------------------------------|
| CRA                | Central Recordkeeping Agency                    |
| DDO                | Drawing & Disbursing Office                     |
| DTO                | District Treasury Office                        |
| DTA                | Directorate of Treasuries & Accounts            |
| Nodal Office / POP | PAO/PRAO/DTO/DTA registered under NPS           |
| NPS                | National Pension System                         |
| ΡΑΟ                | Pay and Accounts Office                         |
| POP                | Point of Presence                               |
| PFRDA              | Pension Fund Regulatory & Development Authority |
| PRAN               | Permanent Retirement Account Number             |
| PRAO               | Principal Accounts Office                       |

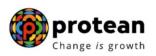

# 2. Process Flow – Processing of Online Partial Withdrawal Request

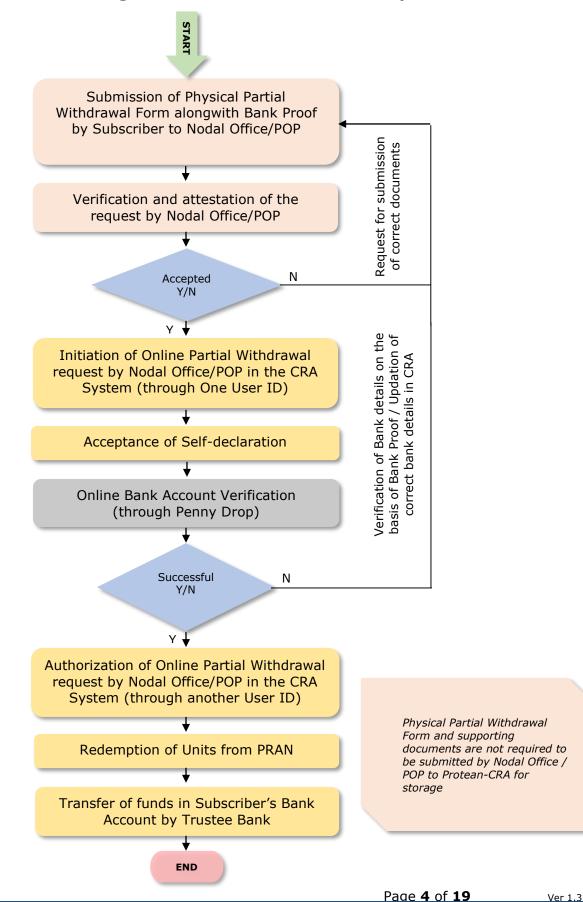

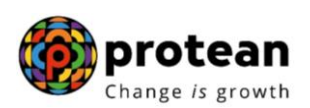

### 3. Preface:

As per Pension Fund Regulatory and Development Authority (PFRDA) Exit Regulations, 2015 & amendments thereto, a Subscriber can opt for Partial Withdrawal of accumulated pension wealth, not exceeding 25% of contributions made by him/her and excluding contributions made by employer, if any at any time before exit from National Pension System (NPS).

The details regarding purpose of Partial Withdrawal, the related conditions are provided below:

#### Purposes:

Subscriber can opt for Partial Withdrawal for below mentioned Purposes:

- A) For higher education of his/her children including a legally adopted child.
- B) For the marriage of his or her children, including a legally adopted child.
- C) For treatment of specified illness: For Subscriber, his legally wedded spouse, children including a legally adopted child or dependent parents suffer from any specified illness, which shall comprise of hospitalization and treatment in respect of the following diseases.
  - I. Cancer
  - II. Kidney failure
  - III. Primary Pulmonary arterial hypertension
  - IV. Multiple sclerosis
  - V. Major Organ Transplant
  - VI. Coronary artery bypasses graft
  - VII. Aorta Graft surgery
  - VIII. Heart value surgery
    - IX. Stroke
    - X. Myocardial infection
    - XI. Coma
  - XII. Total Blindness
  - XIII. Paralysis
  - XIV. Accident of serious/life threatening nature
  - XV. COVID-19
- D) For the purchase or construction of a residential house or flat in his or her own name or in a joint name with his or her legally wedded spouse. In case the Subscriber already owns either individually or in the joint name a residential house or flat, other than ancestral property no withdrawal under these regulations shall be permitted.
- E) To meet medical and incidental expenses arising out of the disability or incapacitation suffered by the Subscriber.
- F) For Skill development/re-skilling or any other self-development activities.
- G) For Establishment of own venture or any start-up (Only for 'All Citizens' Sector Subscribers).

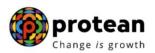

#### Conditions:

Subscriber can opt for Partial Withdrawal as per below mentioned Conditions:

- 1) The Subscriber shall have been in the NPS at least for the period of <u>three years</u> from the date of his or her Joining (in case of Govt. & Corporate Subscribers)/date of PRAN generation (in case of 'All Citizens' sector).
- 2) The Subscriber shall be allowed to withdraw only a maximum of <u>three times</u> during the entire tenure of subscription.
- 3) The Subscriber can opt for withdrawal **not exceeding 25%** of contributions made by him/her.

#### **Documents:**

As per PFRDA Circular (CIR No. PFRDA/2021/3/SUP-ASP/3) dated January 14, 2021 on Ease of Partial withdrawal of NPS Subscribers through self – declaration, the Partial Withdrawal Requests will be processed on the basis of Self-declaration provided by Subscriber for reason of partial withdrawal.

No supporting documents (w.r.t. stated withdrawal reason) are required to be submitted by the Subscriber for availing Partial Withdrawal. The Subscriber is required to accept the 'Self declaration'' for Partial Withdrawal which is provided in Withdrawal Form / in online partial withdrawal request as part of - Declaration by the Subscriber.

Bank Details are non-editable at the time of initiation of Partial Withdrawal request. If bank details are incorrect/not available or If Subscriber wishes to update any other Bank Account details, then the Subscriber has an option to update the same online in CRA system (www.cransdl. com) or submit Form S2 – Subscriber details change Form to associated Nodal Office / Point of Presence (POP) and then initiate Withdrawal request.

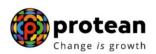

#### 4. Procedure for Processing Online Partial Withdrawal request

The Subscribers registered in the CRA system have an option to initiate online Partial Withdrawal Request in the CRA system (with self-declaration) and submit the same through OTP Authentication / eSign. The Standard Operating Procedure (SOP) for initiation of Partial withdrawal request by Subscriber is available on CRA Website (www.npscra.nsdl.co.in).

If OTP Authentication / eSign is not possible or the Subscriber is not able to initiate online Partial Withdrawal request in CRA system for any reason, then the Subscriber is required to submit physical Partial Withdrawal Form (with self-declaration) to the associated Nodal Office / POP. In such case, the Nodal Office / POP will process the request in the CRA System.

#### Pre-requisite for Partial Withdrawal if request is initiated by Nodal Office / POP:

- Subscriber should have fulfilled the conditions for Partial Withdrawal as per PFRDA guidelines as mentioned above.
- Bank Account details of the Subscriber are updated in his/her NPS account. The Bank of the Subscriber should be empaneled for Online Bank Account Verification. Also, the Subscriber needs to be the First Account Holder of the Bank Account.
- The dully filled-up Partial Withdrawal Form is submitted by Subscriber. The Subscriber has accepted self-declaration for reason of withdrawal and submitted copy of Bank Proof for Bank Account registered in CRA.

#### Brief Steps – Processing of online Partial Withdrawal request by Nodal Office / POP:

- Verification & Attestation of Physical Partial Withdrawal Form & Bank Account Proof by Nodal Office / POP.
- Initiation of request by Nodal Office / POP in the CRA System through One User ID.
- Acceptance of the Self-Declaration for reason of Partial Withdrawal.
- At the time of initiation of request, the name and Bank Account of the Subscriber (registered in CRA) will be verified through online Bank Account Verification (Penny drop facility). Online Bank Account Verification (Penny drop) charges of Rs. 1.80 + Taxes will be applicable for every penny drop attempt. These charges will be recovered through unit deduction from Subscriber's NPS Account.
- Authorization of request by Nodal Office / POP in the CRA system through another User ID.
- No Supporting Documents (w.r.t. stated withdrawal reason) are required to be submitted to the associated Nodal Office / POP by Subscriber.
- Physical Partial Withdrawal Form and supporting documents are not required to be submitted by Nodal Office / POP to Protean-CRA for storage.

The detailed procedure to be followed by the Nodal Office / POPs for processing Online **Partial Withdrawal** requests in the CRA system is provided below:

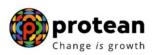

# 5. <u>Steps to initiate Online Partial Withdrawal request in CRA System by Nodal Office</u> / POP

Nodal Office / POP User needs to access CRA System <u>www.cra-nsdl.com</u> using one User ID & Password as given below in **Figure 1.** In case of POP, it will be DSC based login.

| NSDL e-Gov is now protean Change is growth               | National Pension System (NPS)                                |
|----------------------------------------------------------|--------------------------------------------------------------|
|                                                          | Are you a subscriber interested in unde                      |
| Annual Transaction Statement on Email                    | Subscribers User ID Password                                 |
| Invest in NPS                                            | Enter Captcha 9 2 + + =                                      |
| Activate Tier II Account Free 11                         | Reset Password IPIN for eNPS Help/Instructions for Login     |
| FATCA Compliance                                         | Nodal Offices / Other Intermediaries  PriN User ID 111881900 |
| Annuity Quotes                                           | Password<br>Enter Captcha                                    |
| Grievance / Enquiry Status                               | Submit<br>Reset Password Help/Instructions for Login         |
| Subscriber Registration/Photo-Signature Modification Req | uest                                                         |

Figure 1

User needs to click on menu "**Transaction**" and select sub menu "**Initiate Conditional Withdrawal**" as given below in **Figure 2**.

| 🥝 NSD                                    | Le-Gov is now protean<br>Change is growth National Pension Sy                                                                                                    | ystem (NPS)   |
|------------------------------------------|----------------------------------------------------------------------------------------------------|---------------|
| Welcome Principal A                      | Accounts Office-111881900 Navigate to NPSCAN 18-Jun-2022                                                                                                    | Home   Logout |
| Transaction Authoriz                     | e Request Security Grievance User Maintenance Views Reports Additional Reports (New) Master Download Dashboard Subscriber Deactivation / Reactivatio                      | n             |
| Scheme Preference<br>Change              | dal Offices Upload Error Rectification Module Exit Withdrawal Request Recruitment Monitoring Knowledge Centre                                                             |               |
| Authorize Transaction                    |                                                                                                    |               |
| Tier-2 Activation                        |                                                                                                    |               |
| Update Subscriber Tier-2<br>Details      |                                                                                                    |               |
| Subscriber Shifting                      | Welcome to Central Recordkeeping Agency                                                                                                    |               |
| Authorize Subscriber<br>Shifting         |                                                                                                    |               |
| Authorize DDO Shift<br>Request           | Click here to view list of Exit Claim IDs awaiting any action                                                                                                    |               |
| DDO Shifting Request<br>Status View      | Subscriber is required to purchase the annuity at the time of Exit. To view annuity quotes, please click here View Annuity Quotes                                         |               |
| Initiate Conditional<br>Withdrawal       | Subscriber Registration Form (CSRF) will be effective from Dec 1, 2017. Ensure that existing CSRF (in circulation) should reach CRA-FC by Nov 27, 2017 to avoid rejection | ins           |
| /erify Conditional<br>Nithdrawal Request | Information regarding online submission of FATCA Self-Certification in Subscribers login may be disseminated to your Subscribers. For details, Click here                 |               |
| FATCA Self Certification                 | Click here for PFRDA Advisory on streamlining of handling of Exit cases Notification                                                                                      | ţ۱            |
| FATCA File Upload                        | NPS Operations Guide PrAO/DTA PAO/DTO DDO                                                                                                    |               |
| FATCA File Status                        | Nodal Offices Helpline No 1800-222-081                                                                                                    | Count         |
| Nodal Bank Details<br>Update             | Withdrawal Request Verification                                                                                                    | on 1          |
| Subscriber Bank Details<br>Update        | Retíred lífe ka sahara, NPS hamara                                                                                                    |               |

Figure 2

User needs to enter PRAN of the Subscriber as given below in **Figure 3** for whom withdrawal request needs to be processed.

|               |               |                  |                 |           |                  |           |              |                          |                 |           |                                        | otean           |
|---------------|---------------|------------------|-----------------|-----------|------------------|-----------|--------------|--------------------------|-----------------|-----------|----------------------------------------|-----------------|
| 0             | NSDL          | e-Go             | <b>DV</b> is no | ow 🤇      | pro<br>Change    |           | wth          |                          |                 |           | National Pension S                     | ystem (NPS)     |
| Welcome       | Principal Acc | counts Office-1  | 111881900       |           |                  |           |              |                          | Navigate to NP  | SCAN      | 18-Jun-2022                            | Home   Logout   |
| Transaction   | Authorize I   | Request Se       | curity Gri      | ievance   | User Maintenance | Views     | Reports      | Additional Reports (New) | Master Download | Dashboard | Subscriber Deactivation / Reactivation | CGMS BackOffice |
| Nodal Offices | Upload E      | rror Rectificati | ion Module      | Exit With | ndrawal Request  | Recruitme | nt Monitorin | g Knowledge Centre       |                 |           |                                        |                 |
|               |               |                  | _               |           |                  |           |              | Conditional Withdra      | wal             |           |                                        |                 |
|               |               |                  |                 |           |                  |           | PRAN         | Submit Reset             |                 |           |                                        |                 |
|               |               |                  |                 |           |                  |           |              |                          |                 |           |                                        |                 |
|               |               |                  |                 |           |                  |           |              |                          |                 |           |                                        |                 |
|               |               |                  |                 |           |                  |           |              |                          |                 |           |                                        |                 |
|               |               |                  |                 |           |                  |           |              |                          |                 |           |                                        |                 |

Figure 3

At this stage, Subscriber details like Available Self Contribution, Available Withdrawal amount, date of joining, date of birth, previous withdrawal amount, contributions utilized for Partial Withdrawal etc. are displayed to the User. Please refer below **Figure 4.** 

| Welcome Principal Ac | counts Office-111881900                                                                                                    |                                                                                                    | Navigate to NPSCAN        | 18-Jun-2022                            | Home   Logout |
|----------------------|----------------------------------------------------------------------------------------------------|----------------------------------------------------------------------------------------------------|---------------------------|----------------------------------------|---------------|
| ansaction Authorize  | Request Security Grievance User Maintenance View                                                                                                    | rs Reports Additional Reports (New)                                                                                                 | Master Download Dashboard | Subscriber Deactivation / Reactivation | n             |
| GMS BackOffice Nod   | al Offices Upload Error Rectification Module Exit Withdraw                                                                                                    | al Request Recruitment Monitoring Kn                                                                                                | owledge Centre            |                                        |               |
|                      |                                                                                                    |                                                                                                    |                           |                                        |               |
|                      |                                                                                                    |                                                                                                    |                           |                                        |               |
|                      |                                                                                                    |                                                                                                    |                           |                                        |               |
|                      | Conditional Withdrawal                                                                                                    |                                                                                                    |                           |                                        |               |
|                      |                                                                                                    |                                                                                                    |                           |                                        |               |
|                      |                                                                                                    |                                                                                                    |                           |                                        |               |
|                      |                                                                                                    |                                                                                                    |                           |                                        |               |
|                      |                                                                                                    |                                                                                                    |                           |                                        |               |
|                      | PRAN :                                                                                                    | 110007438690                                                                                                    |                           |                                        |               |
|                      |                                                                                                    |                                                                                                    |                           |                                        |               |
|                      | Subscriber Name :                                                                                                    | Prashant Shantaram Guray                                                                                                    |                           |                                        |               |
|                      | Subscriber Name :<br>Subscriber Date of Birth :                                                                                                    | Prashant Shantaram Gurav<br>15-06-1986                                                                                              |                           |                                        |               |
|                      | Subscriber Date of Birth :                                                                                                    |                                                                                                    |                           |                                        |               |
|                      | Subscriber Date of Birth :<br>Date of Joining :                                                                                                    | 15-06-1986                                                                                                    |                           |                                        |               |
|                      | Subscriber Date of Birth :                                                                                                    | 15-06-1986<br>30-05-2011                                                                                                    |                           |                                        |               |
|                      | Subscriber Date of Birth :<br>Date of Joining :<br>Withdrawal Type :                                                                                                    | 15-06-1986<br>30-05-2011<br>Conditional Withdrawal                                                                                  |                           |                                        |               |
|                      | Subscriber Date of Birth :<br>Date of Joining :<br>Withdrawal Type :<br>Self Contribution :                                                                                                    | 15-06-1986<br>30-05-2011<br>Conditional Withdrawal<br>529868.50                                                                     |                           |                                        |               |
|                      | Subscriber Date of Birth :<br>Date of Joining :<br>Withdrawal Type :<br>Self Contribution :<br>Previous Withdrawal Amount :                                                                                                    | 15-06-1986<br>30-05-2011<br>Conditional Withdrawal<br>529968.50<br>0.00                                                             |                           |                                        |               |
|                      | Subscriber Date of Birth :<br>Date of Joining :<br>Withdrawal Type :<br>Self Contribution :<br>Previous Withdrawal Amount :<br>Contribution utilized for partial withdrawal :<br>Available Withdrawal Amount :                                                                | 15-06-1986<br>30-05-2011<br>Conditional Withdrawal<br>529868.50<br>0.00<br>0.00                                                     |                           |                                        |               |
|                      | Subscriber Date of Birth :<br>Date of Joining :<br>Withdrawal Type :<br>Self Contribution :<br>Previous Withdrawal Amount :<br>Contribution utilized for partial withdrawal :<br>Available Withdrawal Amount :<br>Percentage to be Withdrawal% :"                             | 15-06-1986<br>30-05-2011<br>Conditional Withdrawal<br>529868.50<br>0.00<br>529868.50                                                | ~                         |                                        |               |
|                      | Subscriber Date of Birth :<br>Date of Joining :<br>Withdrawal Type :<br>Self Contribution :<br>Previous Withdrawal Amount :<br>Contribution utilized for partial withdrawal :<br>Available Withdrawal Amount :<br>Percentage to be Withdrawal% :"<br>Purpose of withdrawal :" | 15-06-1986       30-05-2011       Conditional Withdrawal       529868.50       0.00       529868.50       Percentage ↓       Reason | <b>▼</b>                  |                                        |               |
|                      | Subscriber Date of Birth :<br>Date of Joining :<br>Withdrawal Type :<br>Self Contribution :<br>Previous Withdrawal Amount :<br>Contribution utilized for partial withdrawal :<br>Available Withdrawal Amount :<br>Percentage to be Withdrawal% :"                             | 15-06-1986<br>30-05-2011<br>Conditional Withdrawal<br>5/2966.50<br>0.00<br>5/2966.50<br>Fercentage ▼                                | v                         |                                        |               |

Figure 4

User needs to click on drop down menu "Percentage to be withdrawal" and select percentage towards withdrawal. User can select maximum of 25% from the drop down menu. Please refer below **Figure 5**.

|                | DL e-ui              | DV is now                      | Change           | e is growt   | th       |            |                 |                    |           | National Pen              | sion Syste   | em (NP      |
|----------------|----------------------|--------------------------------|------------------|--------------|----------|------------|-----------------|--------------------|-----------|---------------------------|--------------|-------------|
| Welcome Princi | pal Accounts Office- | 111881900                      |                  |              |          |            |                 | Navigate to NPS    | CAN       | 18-Jun-2022               | Н            | ome   Logou |
| nsaction Auti  | horize Request Se    | ecurity Grievance              | User Maintenanc  | e Views      | Reports  | Addition   | al Reports (Nev | w) Master Download | Dashboard | Subscriber Deactivation / | Reactivation |             |
| MS BackOffice  | Nodal Offices Uplo   | oad Error Rectifica            | tion Module Exit | Withdrawal R | equest R | lecruitmer | nt Monitoring   | Knowledge Centre   |           |                           |              |             |
|                |                      |                                |                  |              | _        |            |                 |                    |           |                           |              |             |
|                |                      |                                |                  |              | 6        | *          |                 |                    |           |                           |              |             |
|                |                      |                                |                  |              | 8        |            |                 |                    |           |                           |              |             |
|                | ۲                    | Conditional With               | drawal           |              | 9        |            |                 |                    |           |                           |              |             |
|                |                      |                                |                  |              | 10       |            |                 |                    |           |                           |              |             |
|                |                      |                                |                  |              | 12       | _          |                 |                    |           |                           |              |             |
|                |                      |                                |                  |              | 13       | _          |                 |                    |           |                           |              |             |
|                | 6                    |                                |                  |              | 14       | _          |                 |                    |           |                           | -            |             |
|                | PRAN                 |                                |                  |              | 16       | _          |                 |                    |           |                           |              |             |
|                |                      | criber Name :                  |                  |              | 17       | _          | taram Gurav     |                    |           |                           |              |             |
|                |                      | criber Date of Birth :         |                  |              | 18       |            |                 |                    |           |                           |              |             |
|                |                      | of Joining :<br>rawal Type :   |                  |              | 19       |            | hdrawal         |                    |           |                           |              |             |
|                |                      | rawal type :<br>contribution : |                  |              | 20       |            | nurdwal         |                    |           |                           | -            |             |
|                |                      | ous Withdrawal Amou            | nt ·             |              | 22       | _          |                 |                    |           |                           | 1            |             |
|                |                      | ibution utilized for par       |                  |              | 23       | _          |                 |                    |           |                           |              |             |
|                |                      | ible Withdrawal Amou           |                  |              | 24       |            |                 |                    |           |                           | 1            |             |
|                |                      | ntage to be Withdrawa          |                  |              | 25       | ~          |                 |                    |           |                           | 1            |             |
|                |                      | se of withdrawal :*            |                  |              | Rea      | son        |                 |                    | ~         |                           | ī            |             |
|                |                      | tive/Eligible Withdrawa        | al Amount        |              |          | 67.13      |                 |                    |           |                           | 1            |             |
|                | Tentat               | are changed a with and         |                  |              |          |            |                 |                    |           |                           | 1            |             |
|                |                      |                                |                  |              |          | Submit     | Reset           |                    |           |                           |              |             |

Figure 5

After selection of withdrawal percentage, User needs to select "Withdrawal Reason" from the drop down menu as per the reason mentioned in Partial Withdrawal Form submitted by the Subscriber and click on "Submit" button.

If User has selected Reason for withdrawal as "Skill development/re-skilling or any other self-development activities", then User is required to enter 'Course Fee' (Training Cost) which is mandatory. In this scenario, Subscriber will receive Course Fee (Training Cost) or selected % of Available withdrawal amount whichever is lower. If 'Course Fee' amount entered is more than eligible amount (as per % entered by User), message will be displayed informing Subscriber will receive eligible amount only.

Please refer below Figure 6A and 6B.

| DL e-Gov is now Change is g                                                                                                    |                                                                                                    | National Pe                                           | ension System                              |
|----------------------------------------------------------------------------------------------------|----------------------------------------------------------------------------------------------------|-------------------------------------------------------|--------------------------------------------|
| cipal Accounts Office-111881900                                                                                                    | Navigate to NP                                                                                                    | SCAN 18-Jun-2022                                      | Home                                       |
| nthorize Request Security Grievance User Maintenance Vi                                                                                                    | ews Reports Additional Reports (New) Master Download                                                                                                    | Dashboard Subscriber Deactivatio                      | on / Reactivation                          |
| Nodal Offices Upload Error Rectification Module Exit Withdr                                                                                                    | awal Request Recruitment Monitoring Knowledge Centre                                                                                                    |                                                       |                                            |
|                                                                                                    |                                                                                                    |                                                       |                                            |
| Conditional Withdrawal                                                                                                    |                                                                                                    |                                                       |                                            |
|                                                                                                    |                                                                                                    |                                                       |                                            |
| PRAN :<br>Subscriber Name :                                                                                                    | 110007438690<br>Prashant Shantaram Gurav                                                                                                    |                                                       |                                            |
| Subscriber Date of Birth :                                                                                                    | 15-06-1986                                                                                                    |                                                       |                                            |
| Date of Joining :                                                                                                    | 30-05-2011                                                                                                    |                                                       |                                            |
| Withdrawal Type :<br>Self Contribution :                                                                                                    | Conditional Withdrawal<br>529868.50                                                                                                    |                                                       | _                                          |
| Previous Withdrawal Amount :                                                                                                    | 0.00                                                                                                    |                                                       |                                            |
| Contribution utilized for partial withdrawal :                                                                                                    | 0.00                                                                                                    |                                                       |                                            |
| Available Withdrawal Amount :                                                                                                    | 529868.50                                                                                                    |                                                       | _                                          |
| Percentage to be Withdrawal% :*<br>Purpose of withdrawal :*                                                                                                    | 25 V<br>Reason                                                                                                    | ~                                                     | _                                          |
| Tentative/Eligible Withdrawal Amount                                                                                                    | Reason                                                                                                    | •                                                     | -                                          |
|                                                                                                    | Higher education of children<br>Marriage of his or her children                                                                                                    |                                                       |                                            |
|                                                                                                    | Purchase or construction of a residential house or flat                                                                                                    |                                                       |                                            |
|                                                                                                    |                                                                                                    |                                                       |                                            |
|                                                                                                    | Treatment of specified illnesses<br>Medical & incidental expenses due to disability/incapacitatio<br>Skill development/re-skilling or any other self-development a                                                                                                    |                                                       |                                            |
|                                                                                                    | Medical & incidental expenses due to disability/incapacitatio<br>Skill development/re-skilling or any other self-development a                                                                                                    | ctivities                                             | ancian System                              |
| DL e-Gov is now Change is g                                                                                                    | Medical & incidental expenses due to disability/incapacitatio<br>Skill development/re-skilling or any other self-development a<br>Figure 6A                                                                                                    | ctivities                                             | ension System                              |
| cipal Accounts Office-111881900                                                                                                    | Medical & incidental expenses due to disability/incapacitatio<br>Skill development/re-skilling or any other self-development a<br>Figure 6A                                                                                                    | National Pe<br>SCAN 18-Jun-2022                       | Home                                       |
| cipal Accounts Office-111881900                                                                                                    | Medical & incidental expenses due to disability/incapacitatio<br>Skill development/re-skilling or any other self-development a<br>Figure 6A                                                                                                    | National Pe<br>SCAN 18-Jun-2022                       | Home                                       |
| cipal Accounts Office-111881900<br>Inthorize Request Security Grievance User Maintenance Vie                                                                                                    | Medical & incidental expenses due to disability/incapacitatio<br>Skill development/re-skilling or any other self-development a<br>Figure 6A                                                                                                    | National Pe<br>SCAN 18-Jun-2022                       | Home                                       |
| cipal Accounts Office-111881900<br>Inthorize Request Security Grievance User Maintenance Vie                                                                                                    | Medical & incidental expenses due to disability/incapacitatio<br>Skill development/re-skilling or any other self-development a<br>Figure 6A<br>comb<br>growth<br>Navigate to NP<br>eva Reports (New) Master Download                                                                                                    | National Pe<br>SCAN 18-Jun-2022                       | Home                                       |
| Change is g<br>Cipal Accounts Office-111881900<br>Ithorize Request Security Grievance User Maintenance Vir<br>Nodal Offices Upload Error Rectification Module Exit Withdre                                                                                                    | Medical & incidental expenses due to disability/incapacitatio<br>Skill development/re-skilling or any other self-development a<br>Figure 6A<br>comb<br>growth<br>Navigate to NP<br>eva Reports (New) Master Download                                                                                                    | National Pe<br>SCAN 18-Jun-2022                       | Home                                       |
| cipal Accounts Office-111881900<br>Inthorize Request Security Grievance User Maintenance Vie                                                                                                    | Medical & incidental expenses due to disability/incapacitatio<br>Skill development/re-skilling or any other self-development a<br>Figure 6A<br>comb<br>growth<br>Navigate to NP<br>eva Reports (New) Master Download                                                                                                    | National Pe<br>SCAN 18-Jun-2022                       | Home                                       |
| Change is g<br>cipal Accounts Office-111881900<br>thorize Request Security Grievance User Maintenance Vie<br>Nodal Offices Upload Error Rectification Module Exit Withdra<br>Conditional Withdrawal                                                                                                    | Medical & incidental expenses due to disability/incapacitatio<br>Skill development/re-skilling or any other self-development a<br>Figure 6A<br>way a contract of the self-development a<br>Navigate to NP<br>ws Reports Additional Reports (New) Master Download<br>awal Request Recruitment Monitoring Knowledge Centre                                                                                                    | National Pe<br>SCAN 18-Jun-2022                       | Home                                       |
| Change is g<br>cipal Accounts Office-111881900<br>hthorize Request Security Grievance User Maintenance Vir<br>Nodal Offices Upload Error Rectification Module Exit Withdr<br>Conditional Withdrawal                                                                                                    | Medical & incidental expenses due to disability/incapacitatio         Skill development/re-skilling or any other self-development         Figure 6A         Band         Band         Band         Reports         Additional Reports (New)         Master Download         awal Request       Recruitment Monitoring         Knowledge Centre         110007433690                                                                                                    | National Pe<br>SCAN 18-Jun-2022                       | Home                                       |
| Change is g<br>cipal Accounts Office-111881900<br>thorize Request Security Grievance User Maintenance Vie<br>Nodal Offices Upload Error Rectification Module Exit Withdra<br>Conditional Withdrawal                                                                                                    | Medical & incidental expenses due to disability/incapacitatio<br>Skill development/re-skilling or any other self-development a<br>Figure 6A<br>way a contract of the self-development a<br>Navigate to NP<br>ws Reports Additional Reports (New) Master Download<br>awal Request Recruitment Monitoring Knowledge Centre                                                                                                    | National Pe<br>SCAN 18-Jun-2022                       | ension System<br>Home<br>on / Reactivation |
| Change is g<br>cipal Accounts Office-111881900<br>whorize Request Security Grievance User Maintenance Vir<br>Nodal Offices Upload Error Rectification Module Exit Withdr<br>Conditional Withdrawal<br>PRAN :<br>Subscriber Name :<br>Subscriber Date of Birth :<br>Date of Joining :                                                                                                    | Medical & incidental expenses due to disability/incapacitatio         Skill development/re-skilling or any other self-development a         Figure 6A         Some         growth         Navigate to NP         ews       Reports         Additional Reports (New)       Master Download         awal Request       Recruitment Monitoring       Knowledge Centre         110007438690       Prashant Shantaram Gurav       15-06-1986         30-05-2011       50       50                                                                                                    | National Pe<br>SCAN 18-Jun-2022                       | Home                                       |
| Change is g<br>cipal Accounts Office-111831900<br>thorize Request Security Grievance User Maintenance Vie<br>Nodal Offices Upload Error Rectification Module Exit Withdra<br>Conditional Withdrawal<br>PRAN :<br>Subscriber Name :<br>Subscriber Date of Birth :<br>Date of Joining :<br>Withdrawal Type :                                                                                                    | Medical & incidental expenses due to disability/incapacitatio         Skill development/re-skilling or any other self-development a         Figure 6A         Rangerowth         Navigate to NP         events       Additional Reports (New)         Master Download         awal Request       Recruitment Monitoring         Knowledge Centre         110007438690         Prashant Shantaram Gurav         15-06-1986         30-06-2011         Conditional Vithdrawal                                                                                                    | National Pe<br>SCAN 18-Jun-2022                       | Home                                       |
| Change is g<br>cipal Accounts Office-111881900<br>whorize Request Security Grievance User Maintenance Vir<br>Nodal Offices Upload Error Rectification Module Exit Withdr<br>Conditional Withdrawal<br>PRAN :<br>Subscriber Name :<br>Subscriber Date of Birth :<br>Date of Joining :<br>Withdrawal Type :<br>Self Contribution :                                                                                                    | Medical & incidental expenses due to disability/incapacitatio         Skill development/re-skilling or any other self-development a         Figure 6A         Sean         growth         Navigate to NP         ews       Reports         Additional Reports (New)       Master Download         awal Request       Recruitment Monitoring       Knowledge Centre         110007438690       Prashant Shantaram Gurav       15-06-1986         30-05-2011       Conditional Withdrawal       529868.50                                                                                                    | National Pe<br>SCAN 18-Jun-2022                       | Home                                       |
| Change is g  cipal Accounts Office-111881900  thorize Request Security Grievance User Maintenance Vie  Nodal Offices Upload Error Rectification Module Exit Withdra  Conditional Withdrawal  PRAN :  Subscriber Name :  Subscriber Name :  Subscriber Date of Birth :  Date of Joining :  Withdrawal Type :  Self Contribution :  Previous Withdrawal Amount :                                                                                                    | Medical & incidental expenses due to disability/incapacitatio         Skill development/re-skilling or any other self-development a         Figure 6A         Rangerowth         Navigate to NP         even Reports       Additional Reports (New)         Master Download         awal Request       Recruitment Monitoring         Knowledge Centre         110007438690         Prashant Shantaram Gurav         15-06-1986         30-06-2011         Conditional Withdrawal                                                                                                    | National Pe<br>SCAN 18-Jun-2022                       | Home                                       |
| Change is g<br>cipal Accounts Office-111881900<br>whorize Request Security Grievance User Maintenance Vir<br>Nodal Offices Upload Error Rectification Module Exit Withdr<br>Conditional Withdrawal<br>PRAN :<br>Subscriber Name :<br>Subscriber Date of Birth :<br>Date of Joining :<br>Withdrawal Type :<br>Self Contribution :                                                                                                    | Medical & incidental expenses due to disability/incapacitatio         Skill development/re-skilling or any other self-development a         Figure 6A         Sean         growth         Navigate to NP         even       Reports         Additional Reports (New)       Master Download         awal Request       Recruitment Monitoring       Knowledge Centre         110007438690       Prashant Shantaram Gurav       15-06-1886         30-05-2011       Conditional Withdrawal       529808.50         0.00       0.00       0.00         529808.50       0       0                                                                                                    | National Pe<br>SCAN 18-Jun-2022                       | Home                                       |
| Change is g  cipal Accounts Office-111881900  thorize Request Security Grievance User Maintenance Vie  Nodal Offices Upload Error Rectification Module Exit Withdre  Conditional Withdrawal  PRAN :  Subscriber Name :  Subscriber Name :  Subscriber Date of Birth :  Date of Joining :  Withdrawal Type :  Seif Contribution :  Previous Withdrawal Amount :  Contribution utilized for partial withdrawal :  Available Withdrawal Amount :  Percentage to be Withdrawal Amount :  Percentage to be Withdrawal Amount : Percentage to be Withdrawal Amount : Percentage to be Withdrawal Amount : Percentage to be Withdrawal Amount : Percentage to be Withdrawal Amount : Percentage to be Withdrawal Amount : Percentage to be Withdrawal Amount : Percentage to be Withdrawal Amount : Percentage to be Withdrawal Amount : Percentage to be Withdrawal | Medical & incidental expenses due to disability/incapacitatio         Skill development/re-skilling or any other self-development a         Figure 6A         Reports       Additional Reports (New)         Master Download         awal Request       Recruitment Monitoring         Knowledge Centre         110007438690         Prashant Shantaram Gurav         15-06-1986         30-06-2011         Conditional Withdrawal         529868.50         229868.50         125                                                                                                    | SCAN 18-Jun-2022<br>Dashboard Subscriber Deactivation | Home                                       |
| Change is g Cipal Accounts Office-111831900 thorize Request Security Grievance User Maintenance Vie Nodal Offices Upload Error Rectification Module Exit Withdra  Conditional Withdrawal  PRAN : Subscriber Name : Subscriber Date of Birth : Date of Joining : Withdrawal Type : Self Contribution : Previous Withdrawal Amount : Contribution utilized for partial withdrawal : Available Withdrawal Amount : Percentage to be Withdrawal% :* Purpose of withdrawal% :*                                                                                                    | Medical & incidental expenses due to disability/incapacitatio         Skill development/re-skilling or any other self-development a         Figure 6A         San         growth         Navigate to NP         ews       Reports         Additional Reports (New)       Master Download         awal Request       Recruitment Monitoring       Knowledge Centre         110007438690       Prashant Shantaram Gurav       15-06-1886         30-05-2011       Conditional Withdrawal       529868.50         0.00       0.00       0.00         22938.50       0.00       0.00         22938.50       0.10       22938.50         0.00       0.20       22938.50         0.01       22938.50       1         Purchase or construction of a residential house or flat       Purchase or construction of a residential house or flat | National Pe<br>SCAN 18-Jun-2022                       | Home                                       |
| Change is g  cipal Accounts Office-111881900  thorize Request Security Grievance User Maintenance Vie  Nodal Offices Upload Error Rectification Module Exit Withdre  Conditional Withdrawal  PRAN :  Subscriber Name :  Subscriber Name :  Subscriber Date of Birth :  Date of Joining :  Withdrawal Type :  Seif Contribution :  Previous Withdrawal Amount :  Contribution utilized for partial withdrawal :  Available Withdrawal Amount :  Percentage to be Withdrawal Amount :  Percentage to be Withdrawal Amount : Percentage to be Withdrawal Amount : Percentage to be Withdrawal Amount : Percentage to be Withdrawal Amount : Percentage to be Withdrawal Amount : Percentage to be Withdrawal Amount : Percentage to be Withdrawal Amount : Percentage to be Withdrawal Amount : Percentage to be Withdrawal Amount : Percentage to be Withdrawal | Medical & incidental expenses due to disability/incapacitatio         Skill development/re-skilling or any other self-development a         Figure 6A         Reports       Additional Reports (New)         Master Download         awal Request       Recruitment Monitoring         Knowledge Centre         110007438690         Prashant Shantaram Gurav         15-06-1986         30-06-2011         Conditional Withdrawal         529868.50         229868.50         125                                                                                                    | SCAN 18-Jun-2022<br>Dashboard Subscriber Deactivation | Home                                       |

#### Figure 6B

At this stage, existing bank details of the Subscriber along with mobile number and email ID of the Subscriber are displayed. If existing bank details and contact details are correct, User needs to click on "Confirm" button to proceed further. Please refer below **Figure 7**.

# *User will not be allowed to modify bank details and contact details (Mobile No. and Email ID) at the time of initiation of the Withdrawal request.*

For updation of Bank details / Mobile No. /Email ID in CRA records, the Subscriber has an option to update the same online in CRA system (www.cra-nsdl.com) or submit Form S2 – Subscriber details change Form to associated Nodal Office / POP. The Form S2 is available under "Forms" section, which is available under respective sector on CRA website (<u>www.npscra.nsdl.co.in</u>).

Page 11 of 19

Ver 1.3

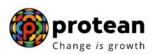

*Nodal Office / POP is required to upload scanned copies of Physical Partial Withdrawal form alongwith supporting documents provided by Subscriber in a single file.* 

| Welcome Princi | pal Accounts Of | fice-111881900 |                        |                                |                                 | Navigate to NPS             | CAN              | 18-Jun-2022               | Home   Logou |
|----------------|-----------------|----------------|------------------------|--------------------------------|---------------------------------|-----------------------------|------------------|---------------------------|--------------|
| ransaction Aut | horize Request  | Security Gr    | ievance User Maint     | enance Views Reports           | Additional Reports (Net         | w) Master Download          | Dashboard        | Subscriber Deactivation / | Reactivation |
| GMS BackOffice | Nodal Offices   | Upload Error   | Rectification Module   | Exit Withdrawal Request        | Recruitment Monitoring          | Knowledge Centre            |                  |                           |              |
|                |                 |                |                        |                                |                                 |                             |                  |                           |              |
|                |                 |                |                        |                                |                                 |                             |                  |                           |              |
|                | ¢               | Condition      | al Withdrawal          |                                |                                 |                             |                  |                           |              |
|                |                 |                |                        |                                |                                 |                             |                  |                           |              |
|                | 7               |                | PRAN                   |                                | 110007438690                    |                             |                  |                           | 1            |
|                |                 |                | Subscriber Nam         | e                              | Prashant Shan                   | aram Gurav                  |                  |                           |              |
|                |                 |                | Subscriber Date        | of Birth                       | 15-06-1986                      |                             |                  |                           |              |
|                |                 |                | Subscriber Date        | of Joining                     | 30-05-2011                      |                             |                  |                           |              |
|                |                 |                | Withdrawal Type        |                                | Conditional Wit                 | hdrawal                     |                  |                           |              |
|                |                 |                | Self Contributio       | n                              | 529868.50                       |                             |                  |                           |              |
|                |                 |                | Amount already         | withdrawn (Rs.)                | 0.00                            |                             |                  |                           |              |
|                |                 |                | Percentage of P        | artial Withdrawal              | 25                              |                             |                  |                           |              |
|                |                 |                | Total Amount wi        | nich can be withdrawn (Rs.)    | 132467.13                       |                             |                  |                           |              |
|                |                 |                | Purpose of with        | drawal                         | Purchase/Cons                   | truction of House for Self/ | joint with spous | 9                         | J            |
|                | C               |                | Transaction Type       | *                              | Electronic                      | ~                           |                  |                           |              |
|                |                 |                | Account type           |                                | SAVINGS                         | •                           |                  |                           |              |
|                |                 |                | Bank Account Nu        | mbor                           | 0414114000561                   | e                           |                  |                           |              |
|                |                 |                | Bank Name              | IIIDei                         | HDFC                            | U                           |                  |                           |              |
|                |                 |                | Bank Branch            |                                | DADAR                           |                             |                  |                           |              |
|                |                 |                |                        |                                |                                 |                             |                  |                           |              |
|                |                 |                | Bank Address           |                                | DDDDDDD                         |                             |                  |                           |              |
|                |                 |                | Bank Address Pir       | 1                              | 400064                          |                             |                  |                           |              |
|                |                 |                | Bank IFS Code          |                                | HDFC0000414                     |                             |                  |                           |              |
|                |                 |                | Bank MICR Code         |                                |                                 |                             |                  | )                         |              |
|                | C               |                | Mobile No              |                                | 9819639307                      |                             |                  |                           |              |
|                |                 |                | Email ID               |                                | prashantg@nsd                   | .co.in                      |                  |                           |              |
|                | 60              | lect File to   |                        |                                |                                 |                             |                  |                           |              |
|                |                 | load :         | Choose File No file of | nosen                          | Upload                          |                             |                  |                           |              |
|                |                 | te :           | Liplandad Attachment   | (Allowed File Transa and incom | doc, docx, xls, xlsx, zip, png, |                             | MD Number of     |                           |              |

Figure 7

At this stage, User needs to click on check box of declaration (It contains Self-declaration accepted by Subscriber as part of physical Partial Withdrawal Form submitted) and click on "Online bank a/c verification" tab to proceed further. Please refer below Figure 8.

The Self-declaration accepted by the Subscriber in Partial Withdrawal Form will be evidence for reason of Partial Withdrawal. No supporting documents (w.r.t. stated withdrawal reason) are required to be submitted by Subscriber.

Ver 1.3

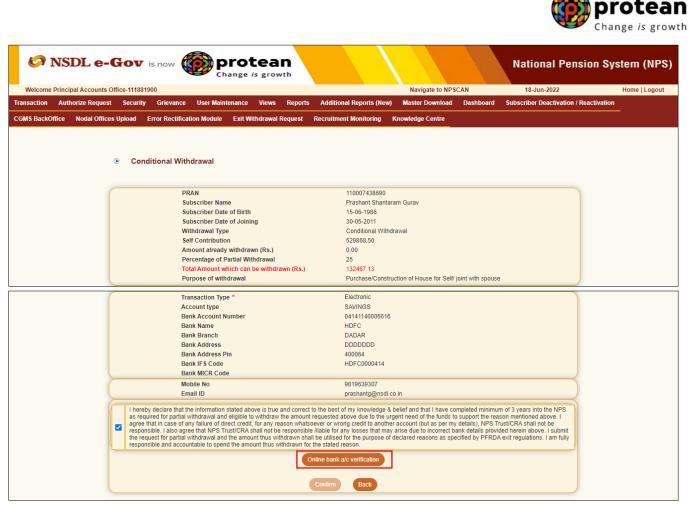

Figure 8

At this stage, after clicking on **"Online bank a/c verification**" tab, the name and Bank Account of the Subscriber (registered in CRA) will be verified through online Bank Account Verification (Penny drop facility). On successful verification, a Pop-up message will display to the User i.e. **"Online bank a/c verification is Successful".** User needs to click on "OK" button and then click on "Confirm" button to proceed further.

Please refer below Figure 9A and 9B.

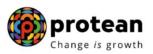

|   | Subscriber Name                                                                  | Prasmant Shantarani Gurav                                                                                                    |
|---|----------------------------------------------------------------------------------|----------------------------------------------------------------------------------------------------|
|   | Subscriber Date of Birth                                                         | 15-06-1986                                                                                                    |
|   | Subscriber Date of Joining                                                       | 30-05-2011                                                                                                    |
|   | Withdrawal Type                                                                  | Conditional Withdrawal                                                                                                    |
|   | Self Contribution                                                                | 529868.50                                                                                                    |
|   | Amount already withdrawn (Rs.)                                                   | 0.00                                                                                                    |
|   | Percentage of Partial Withdrawal                                                 | 25                                                                                                    |
|   | Total Amount which can be withdrawn (Rs.)                                        | 132467.13                                                                                                    |
|   | Purpose of withdrawal                                                            | Purchase/Construction of House for Self/ joint with spouse                                                                                                    |
|   | Transaction Type *                                                               | Electronic                                                                                                    |
|   | Account type                                                                     | SAVINGS                                                                                                    |
|   | Bank Account Number                                                              | 04141140005616                                                                                                    |
|   | Bank Name                                                                        | HDFC                                                                                                    |
|   | Bank Branch                                                                      | DADAR                                                                                                    |
|   | Bank Address                                                                     | DDDDDDD                                                                                                    |
|   | Bank Address Pin                                                                 | 400064                                                                                                    |
|   | Bank IFS Code                                                                    | HDFC0000414                                                                                                    |
|   | Bank MICR Code                                                                   |                                                                                                    |
|   | Online b                                                                         | bank a/c verification is successful.                                                                                                    |
|   |                                                                                  | ОК                                                                                                    |
|   | I hereby declare that                                                            | the NPS<br>sted above due to the urgent need of the funds to support the reason mentioned above. I                                                                                              |
|   | agree that in case of any failure of direct credit, for any reason whatsoever of | or wrong credit to another account (but as per my details), NPS Trust/CRA shall not be                                                                                                    |
| • |                                                                                  | e for any losses that may arise due to incorrect bank details provided herein above. I submit<br>tilised for the purpose of declared reasons as specified by PFRDA exit regulations. I am fully |
|   | responsible and accountable to spend the amount thus withdrawn shall be up       |                                                                                                    |
|   |                                                                                  |                                                                                                    |
|   |                                                                                  |                                                                                                    |
|   |                                                                                  | im Back                                                                                                    |
|   |                                                                                  |                                                                                                    |

Figure 9A

|                                                                                                    | Subscriber Name                                                                                                    | Prashant Shantaram Gurav                                                                                                    |
|----------------------------------------------------------------------------------------------------|----------------------------------------------------------------------------------------------------|----------------------------------------------------------------------------------------------------|
|                                                                                                    | Subscriber Date of Birth                                                                                                    | 15-06-1986                                                                                                    |
|                                                                                                    | Subscriber Date of Joining                                                                                                    | 30-05-2011                                                                                                    |
|                                                                                                    | Withdrawal Type                                                                                                    | Conditional Withdrawal                                                                                                    |
|                                                                                                    | Self Contribution                                                                                                    | 529868.50                                                                                                    |
|                                                                                                    | Amount already withdrawn (Rs.)                                                                                                    | 0.00                                                                                                    |
|                                                                                                    | Percentage of Partial Withdrawal                                                                                                    | 25                                                                                                    |
|                                                                                                    | Total Amount which can be withdrawn (Rs.)                                                                                                    | 132467.13                                                                                                    |
|                                                                                                    | Purpose of withdrawal                                                                                                    | Purchase/Construction of House for Self/ joint with spouse                                                                                                    |
|                                                                                                    | Transaction Type *                                                                                                    | Electronic                                                                                                    |
|                                                                                                    | Account type                                                                                                    | SAVINGS                                                                                                    |
|                                                                                                    | Bank Account Number                                                                                                    | 04141140005616                                                                                                    |
|                                                                                                    | Bank Name                                                                                                    | HDFC                                                                                                    |
|                                                                                                    | Bank Branch                                                                                                    | DADAR                                                                                                    |
|                                                                                                    | Bank Address                                                                                                    | DDDDDDD                                                                                                    |
|                                                                                                    | Bank Address Pin                                                                                                    | 400064                                                                                                    |
|                                                                                                    | Bank IFS Code                                                                                                    | HDFC0000414                                                                                                    |
|                                                                                                    | Bank MICR Code                                                                                                    |                                                                                                    |
|                                                                                                    | Mobile No                                                                                                    | 9819639307                                                                                                    |
|                                                                                                    | Email ID                                                                                                    | prashantg@nsdl.co.in                                                                                                    |
| <ul> <li>as required for parti<br/>agree that in case or<br/>responsible. I also a<br/>the request for parti</li> </ul> | ial withdrawal and eligible to withdraw the amount requested<br>of any failure of direct credit, for any reason whatsoever or wr<br>agree that NPS Trust/CRA shall not be responsible /liable for | of my knowledge & belief and that I have completed minimum of 3 years into the NPS<br>above due to the urgent need of the funds to support the reason mentioned above. I<br>ong credit to another account (but as per my details), NPS Trust/CRA shall not be<br>any losses that may arise due to incorrect bank details provided herein above. I submit<br>for the purpose of declared reasons as specified by PFRDA exit regulations. I am fully<br>reason. |
|                                                                                                    | Online bank                                                                                                    | a/c verification                                                                                                    |

Figure 9B

Once User clicks on 'Confirm" button, Partial Withdrawal request will get captured in the CRA system and an **Acknowledgement Number** will get generated.

At this stage, option is provided to the User to view & download system generated Withdrawal Form. Further, status of the request is also displayed. Refer below **Figure 10**.

| Welcome Principal Account |                      | Change is gro                                                                    |                          | Navigate to N                   | SCAN                 | National Pension Sy                    | Home   Logout |
|---------------------------|----------------------|----------------------------------------------------------------------------------|--------------------------|---------------------------------|----------------------|----------------------------------------|---------------|
|                           | est Security Grievan | nce User Maintenance View                                                        | s Reports Additional Rep | 20 A.M. M. 1995 A.M. 19 A.M.    | CO NO 100000 NA      | Subscriber Deactivation / Reactivation |               |
|                           | Conditional V        | Vithdrawal                                                                       |                          |                                 |                      |                                        |               |
|                           |                      | PRAN                                                                             |                          | 438690                          |                      |                                        |               |
|                           |                      | Subscriber Name<br>Acknowledgement Number<br>Captured Timestamp                  | 10002-<br>2022-0         | 6-18 09:53:32.493343            |                      |                                        |               |
|                           |                      | Status<br>Click Hereto view withdrawal form.<br>Please click to view the uploade | 6                        | st has been captured and pendir | g for request author | ization                                |               |
|                           |                      |                                                                                  |                          |                                 |                      |                                        |               |

Figure 10

Once request is captured/initiated, Nodal Office / POP needs to authorize the same in CRA system with another User ID.

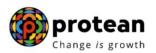

## 6. <u>Steps to authorize Online Partial Withdrawal request in CRA System by Nodal</u> <u>Office / POP</u>

Nodal Office / POP User needs to access CRA system <u>www.cra-nsdl.com</u> using another User ID & Password as given below in **Figure 11.** In case of POP, it will be DSC based login.

| Signature NSDL e-Gov is now protean Change is growth         | National Pension System (NPS)                                                              |
|--------------------------------------------------------------|--------------------------------------------------------------------------------------------|
|                                                              | Are you a subscriber interested in undergoing onli                                         |
| Annual Transaction Statement on Email                        | Subscribers User ID Password                                                               |
| Invest in NPS                                                | Enter Captcha                                                                              |
| Activate Tier Il Account Free !!                             | Submit Reset Password IPIN for eNPS Help/Instructions for Login                            |
| FATCA Compliance                                             | Nodal Offices / Other Intermediaries  Intermediaries   Image: style="text-align: center;"> |
| Annuity Quotes                                               | Password<br>Enter Captcha                                                                  |
| Grievance / Enquiry Status                                   | Submit<br>Reset Password Help/Instructions for Login                                       |
| Subscriber Registration/Photo-Signature Modification Request |                                                                                            |

Figure 11

User needs to click on Menu "Authorize Request" and select sub menu "Authorize Conditional Withdrawal Request". Please refer below Figure 12.

| NSDL e-Gov is now protean<br>Change is growth                                                                 | National Pension System (NPS)                                                   |
|----------------------------------------------------------------------------------------------------|---------------------------------------------------------------------------------|
| Welcome Principal Accounts Office-111881901                                                                   | Navigate to NPSCAN 18-Jun-2022 Home   Logout                                    |
| Transaction Authorize Request Security Grievance User Maintenance Views Reports Additional Report             | ts (New) Master Download Dashboard Subscriber Deactivation / Reactivation       |
| CGMS BackO <mark>Subscriber and Error Rectification Module Exit Withdrawal Request Recruitment Monitor</mark> | ring Knowledge Centre                                                           |
| Authorize Conditional<br>Withdrawal Request                                                                   |                                                                                 |
| Authorise<br>Family/Disability Pension<br>Request                                                             |                                                                                 |
| Welcome to Central Recordse                                                                                   | eping Agency                                                                    |
|                                                                                                    |                                                                                 |
| Click here to view list of Exit Claim IE                                                                      | Ds awaiting any action                                                          |
| Subscriber is required to purchase the annuity at the time of Exit. To view                                   | annuity quotes, please click here View Annuity Quotes                           |
| New Subscriber Registration Form (CSRF) will be effective from Dec 1, 2017. Ensure that existing              | g CSRF (in circulation) should reach CRA-FC by Nov 27, 2017 to avoid rejections |
| Information regarding online submission of FATCA Self-Certification in Subscribers I                          | ogin may be disseminated to your Subscribers. For details, Click here           |
| Click here for PFRDA Advisory on streamlin                                                                    | ing of handling of Exit cases                                                   |
| NPS Operations Guide PrAO/DT                                                                                  | A PAO/DTO DDO                                                                   |
| Nodal Offices Helpline No 1                                                                                   | 800-222-081 Transaction Type Count                                              |
|                                                                                                    | Withdrawal Request Verification 1                                               |
|                                                                                                    |                                                                                 |

Figure 12

User needs to provide PRAN of the Subscriber and click on "Search" button as given below in **Figure 13.** 

|                    |                        |           |                                                                           |               |                          |                          |           |                                        | otean           |
|--------------------|------------------------|-----------|---------------------------------------------------------------------------|---------------|--------------------------|--------------------------|-----------|----------------------------------------|-----------------|
| 69 NSI             | )L e-Gov               | is now    |                                                                           | tean          |                          |                          |           | National Pension S                     | ystem (NPS)     |
| -                  | Accounts Office-111881 | 0.000     |                                                                           |               |                          | Navigate to NP           | SCAN      | 18-Jun-2022                            | Home   Logout   |
| Transaction Author | rize Request Security  | Grievance | User Maintenance                                                          | Views Reports | Additional Reports (New) | Master Download          | Dashboard | Subscriber Deactivation / Reactivation | CGMS BackOffice |
|                    | Authorize Co           |           | Vithdrawal Request<br>PRAN<br>Acknowledgement No.<br>From Date<br>To Date |               |                          | d/mm/yyyy)<br>d/mm/yyyy) |           |                                        |                 |

Figure 13

At this stage, a table is displayed to the User containing Acknowledgment Number, PRAN, Request Date and Status as given below in **Figure 14.** 

| NSDL e-Gov is now                               | Change is growth                             |                                         |              | National Pension Sys                 | stem (NPS)    |
|-------------------------------------------------|----------------------------------------------|-----------------------------------------|--------------|--------------------------------------|---------------|
| Welcome Principal Accounts Office-111881901     |                                              | Navigate to NPS                         | CAN          | 18-Jun-2022                          | Home   Logout |
| Transaction Authorize Request Security Grieva   | ce User Maintenance Views Reports Ad         | dditional Reports (New) Master Download | Dashboard Su | bscriber Deactivation / Reactivation |               |
| CGMS BackOffice Nodal Offices Upload Error Rect | fication Module Exit Withdrawal Request Recr | ruitment Monitoring Knowledge Centre    |              |                                      |               |
|                                                 |                                              |                                         |              |                                      |               |
|                                                 |                                              |                                         |              |                                      |               |
|                                                 |                                              |                                         |              |                                      |               |
| Authorize Conditiona                            | l Withdrawal Request Status                  |                                         |              |                                      |               |
|                                                 |                                              |                                         |              |                                      |               |
|                                                 |                                              |                                         |              |                                      |               |
|                                                 | PRAN                                         |                                         |              |                                      |               |
|                                                 | Acknowledgement No.                          |                                         |              |                                      |               |
|                                                 | From Date                                    | (dd/mm/yyyy)                            |              |                                      |               |
|                                                 |                                              |                                         |              |                                      |               |
|                                                 | To Date                                      | (dd/mm/yyyy)                            |              |                                      |               |
|                                                 | Search                                       | Reset                                   |              |                                      |               |
|                                                 |                                              |                                         |              |                                      |               |
|                                                 |                                              |                                         |              |                                      |               |
|                                                 |                                              |                                         |              |                                      |               |
| Acknowledge                                     | ment No. PRAN                                | Status Red                              | uest Date    | Captured By                          |               |
| 1000243                                         |                                              |                                         | 0/05/2022    | 111881900                            |               |
|                                                 |                                              |                                         |              |                                      |               |
|                                                 |                                              |                                         |              |                                      |               |
|                                                 |                                              |                                         |              |                                      |               |
|                                                 |                                              |                                         |              |                                      |               |

Figure 14

User needs to click on Hyperlink provided on Acknowledgment Number to view and verify details captured at the time of Initiation of withdrawal request. User can view uploaded documents by clicking on "View" button.

If details entered are not correct, User needs to click on "Reject" radio button and click on "Confirm" button. In case of rejection of request, Reason for Rejection is mandatory.

If details entered are correct, User needs to click on "Confirm" button to proceed further. Please refer below **Figure 15.** 

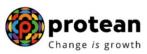

| elcome Princip | oal Accounts Office-1118                                                    | 81901                                                                                                    |                                                                                                    |                                                                                                    | Navigate to NPSCA                                                                      | AN .                                                | 18-Jun-2022                                                                         | Home   Logo |
|----------------|-----------------------------------------------------------------------------|----------------------------------------------------------------------------------------------------|----------------------------------------------------------------------------------------------------|----------------------------------------------------------------------------------------------------|----------------------------------------------------------------------------------------|-----------------------------------------------------|-------------------------------------------------------------------------------------|-------------|
| action Auth    | orize Request Securi                                                        | ty Grievance User Mainter                                                                                                    | ance Views Reports                                                                                                    | Additional Reports (New)                                                                                                    | Master Download                                                                        | Dashboard                                           | Subscriber Deactivation / Re                                                        | activation  |
| BackOffice     | Nodal Offices Upload                                                        | Error Rectification Module                                                                                                    | Exit Withdrawal Request                                                                                                    | Recruitment Monitoring K                                                                                                    | nowledge Centre                                                                        |                                                     |                                                                                     |             |
|                |                                                                             |                                                                                                    | Authorize                                                                                                    | Conditional Withdrawal Req                                                                                                    | uest                                                                                   |                                                     |                                                                                     |             |
|                |                                                                             |                                                                                                    |                                                                                                    |                                                                                                    |                                                                                        |                                                     | Click Here to View subscrit                                                         | per Details |
|                |                                                                             | PRAN No                                                                                                    |                                                                                                    | 110007438690                                                                                                    |                                                                                        |                                                     |                                                                                     |             |
|                |                                                                             | Ack No                                                                                                    |                                                                                                    | 1000243954                                                                                                    |                                                                                        |                                                     |                                                                                     |             |
|                |                                                                             | Name                                                                                                    |                                                                                                    | Prashant Shantaram Gu                                                                                                    | rav                                                                                    |                                                     |                                                                                     |             |
|                |                                                                             | Date of Joining                                                                                                    |                                                                                                    | 30-05-2011                                                                                                    |                                                                                        |                                                     |                                                                                     |             |
|                |                                                                             | Withdrawal Status                                                                                                    |                                                                                                    | Maker completed                                                                                                    |                                                                                        |                                                     |                                                                                     |             |
|                |                                                                             | Self Contribution                                                                                                    |                                                                                                    | 529868.50                                                                                                    |                                                                                        |                                                     |                                                                                     |             |
|                |                                                                             | Amount already withdrawn<br>Percentage of Partial Withd                                                                                                    |                                                                                                    | 0.00<br>25                                                                                                    |                                                                                        |                                                     |                                                                                     |             |
|                |                                                                             | Total Amount which can be                                                                                                    |                                                                                                    | 132467.13                                                                                                    |                                                                                        |                                                     |                                                                                     |             |
|                |                                                                             | Purpose of withdrawal                                                                                                    | withitiawit (its.)                                                                                                    |                                                                                                    | of House for Self/ joint wit                                                           | h shouse                                            |                                                                                     |             |
|                |                                                                             |                                                                                                    |                                                                                                    |                                                                                                    | in thouse for occas joint with                                                         | T Spouse                                            |                                                                                     |             |
|                |                                                                             | Transaction Type                                                                                                    |                                                                                                    | Electronic<br>SAVINGS                                                                                                    |                                                                                        |                                                     |                                                                                     |             |
|                |                                                                             | Account type<br>Bank Account Number                                                                                                    |                                                                                                    | 04141140005616                                                                                                    |                                                                                        |                                                     |                                                                                     |             |
|                |                                                                             | Bank Name                                                                                                    |                                                                                                    | HDFC                                                                                                    |                                                                                        |                                                     |                                                                                     |             |
|                |                                                                             | Bank Branch                                                                                                    |                                                                                                    | DADAR                                                                                                    |                                                                                        |                                                     |                                                                                     |             |
|                |                                                                             | Bank Address                                                                                                    |                                                                                                    | DDDDDDD                                                                                                    |                                                                                        |                                                     |                                                                                     |             |
|                |                                                                             | Bank Address Pin                                                                                                    |                                                                                                    | 400064                                                                                                    |                                                                                        |                                                     |                                                                                     |             |
|                |                                                                             | Bank IFS Code                                                                                                    |                                                                                                    | HDFC0000414                                                                                                    |                                                                                        |                                                     |                                                                                     |             |
|                |                                                                             | Bank MICR Code                                                                                                    |                                                                                                    |                                                                                                    |                                                                                        |                                                     |                                                                                     |             |
|                |                                                                             | Mobile No                                                                                                    |                                                                                                    | 9819639307                                                                                                    |                                                                                        |                                                     | 5                                                                                   |             |
|                |                                                                             | Email ID                                                                                                    |                                                                                                    | prashantg@nsdl.co.in                                                                                                    |                                                                                        |                                                     |                                                                                     |             |
|                | withdrawal and eligibl<br>credit, for any reason<br>responsible /liable for | the information stated above is true<br>e to withdraw the amount requeste<br>whatsoever or wrong credit to anol<br>any losses that may arise due to ir<br>e of declared reasons as specified<br>Please click to view the upload | d above due to the urgent nee<br>ther account (but as per my d<br>ncorrect bank details provided<br>by PFRDA exit regulations. I | ed of the funds to support the rea<br>etails), NPS Trust/CRA shall not t<br>I herein above. I submit the reque<br>am fully responsible and account | son mentioned above. I a<br>be responsible. I also agre<br>st for partial withdrawal a | agree that in ca<br>ee that NPS Ti<br>and the amoun | ase of any failure of direct<br>rust/CRA shall not be<br>it thus withdrawn shall be |             |
|                |                                                                             | T rease circk to view are upload                                                                                                    | emarks                                                                                                    | View<br>thorize O Reject                                                                                                    |                                                                                        |                                                     |                                                                                     |             |

Figure 15

Once User clicks on 'Confirm" button, Partial Withdrawal request will get authorized in the CRA system and confirmation window will display to the User as given below in **Figure 16**.

| 🥝 NSI                | DL e-Gov is n                |                                                  | e is growth            |                                                                 |                                      |           | National Pension Sy                    | /stem (NPS)     |
|----------------------|------------------------------|--------------------------------------------------|------------------------|-----------------------------------------------------------------|--------------------------------------|-----------|----------------------------------------|-----------------|
| Welcome Principa     | al Accounts Office-111881901 |                                                  |                        |                                                                 | Navigate to NP                       | SCAN      | 18-Jun-2022                            | Home   Logout   |
| Transaction Autho    | rize Request Security Gr     | ievance User Maintenance                         | Views Reports          | Additional Reports (New)                                        | Master Download                      | Dashboard | Subscriber Deactivation / Reactivation | CGMS BackOffice |
| Nodal Offices Upload | Error Rectification Module   | Exit Withdrawal Request                          | Recruitment Monitoring | Knowledge Centre                                                |                                      |           |                                        |                 |
|                      | Condition                    | PRAN<br>Acknowledgement Nu<br>Captured Timestamp | mber                   | 110007438690<br>1000243954<br>2022-06-18 100<br>Request has bee | 5:15.330178<br>en authorized success | fully.    |                                        |                 |
|                      |                              |                                                  |                        |                                                                 |                                      |           |                                        |                 |

#### Figure 16

On successful authorization of request, funds will be transferred to Subscriber's Bank Account within T +  $3^{rd}$  Working days, T being date of authorization of online Partial Withdrawal request in CRA system.

*Physical Partial Withdrawal Form and supporting documents are not required to be submitted by Nodal Office / POP to Protean-CRA for storage purpose.* 

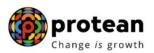

#### Process to be followed if Online Bank Account Verification (Penny drop) fails:

In case of failure in online Bank Account Verification (Penny drop),

- <u>Due to Subscriber name mismatch</u> In such case, authorization of request will be allowed in CRA. Nodal Office / POP is required to verify the name of the Subscriber & Bank details with the Bank Proof submitted alongwith physical Partial Withdrawal Form. Accordingly, Nodal Office / POP will accept the relevant declaration for the same at the time of authorization in the CRA system and will authorize Partial Withdrawal request.
- Due to Bank Account related rejection In such case, authorization of request will not be allowed. The Subscriber is required to update the correct (new) Bank Account details in his/her NPS account. Once the Bank details are updated in CRA, then Subscriber can initiate new request in CRA or submit physical request to Nodal Office / POP.

For updation of Bank details in CRA records, the Subscriber has an option to update the same online in CRA system (www.cra-nsdl.com) or submit Form S2 – Subscriber details change Form to associated Nodal Office / POP. The Form S2 is available under "Forms" section, which is available under respective sector on CRA website (www.npscra.nsdl.co.in).

\_\_\_\_\_\*\*\*\*\*\*\_\_\_\_\_